**-١ شرح طریقة نقل صفحة أو أكثر من ملف PDF إلى ملف PDF آخر** 

## **وذلك عن طريق السحب والإفلات -١ حدد الصفحة أو الصفحات المطلوب نقلها -٢ اضغط بزر الفأرة الأيسر باستمرار على الصفحات المحددة واسحب الصفحات المحددة إلى عمود الصفحات (pages (في الملف الآخر.**

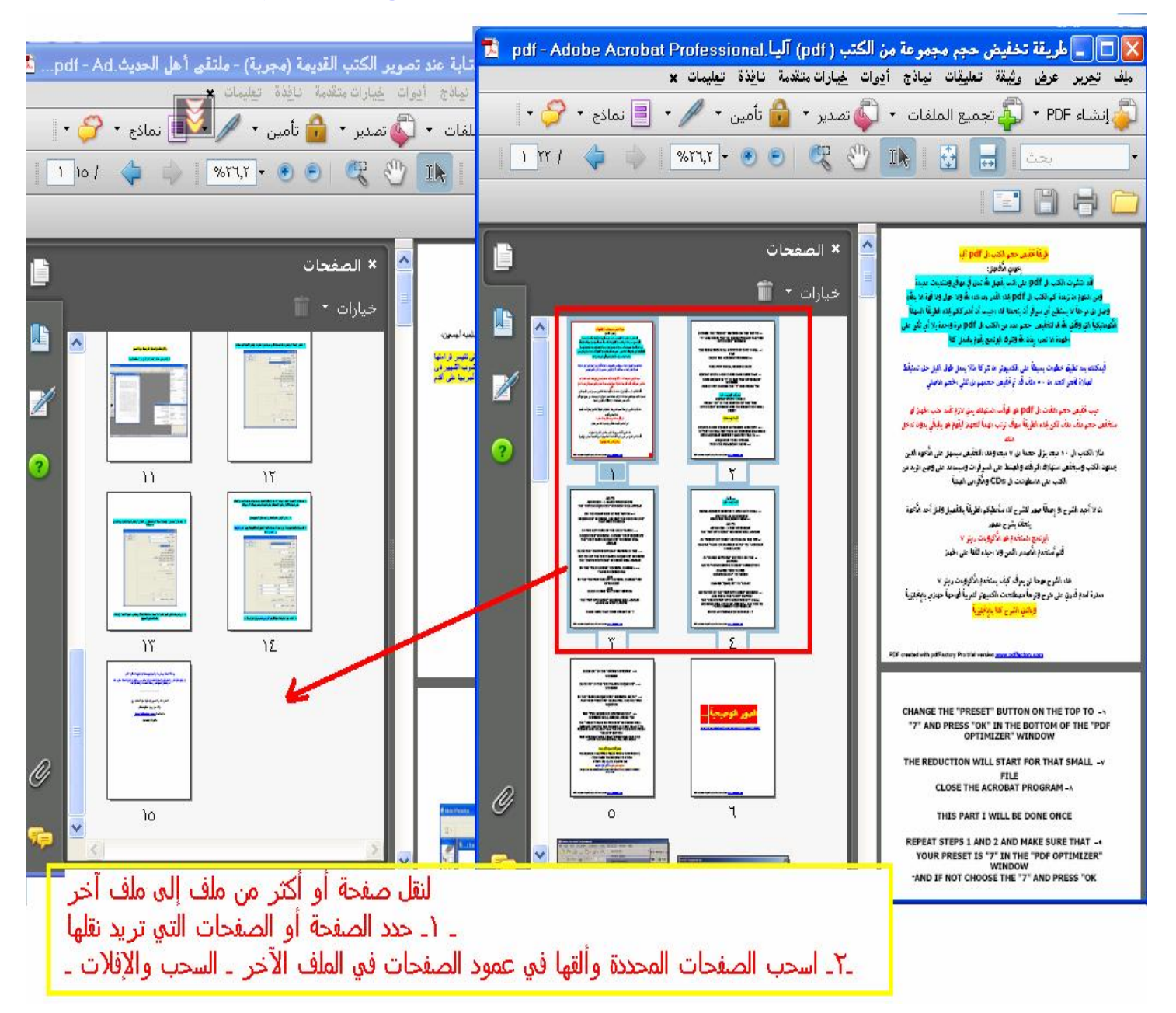

PDF created with pdfFactory Pro trial version [www.pdffactory.com](http://www.pdffactory.com)

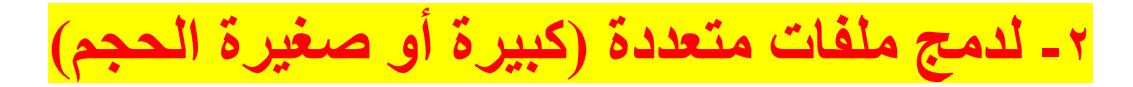

## **مجموعة ملفات pdf ، أو صفحات انترنت ... ، إلخ**

**اتبع الصور** 

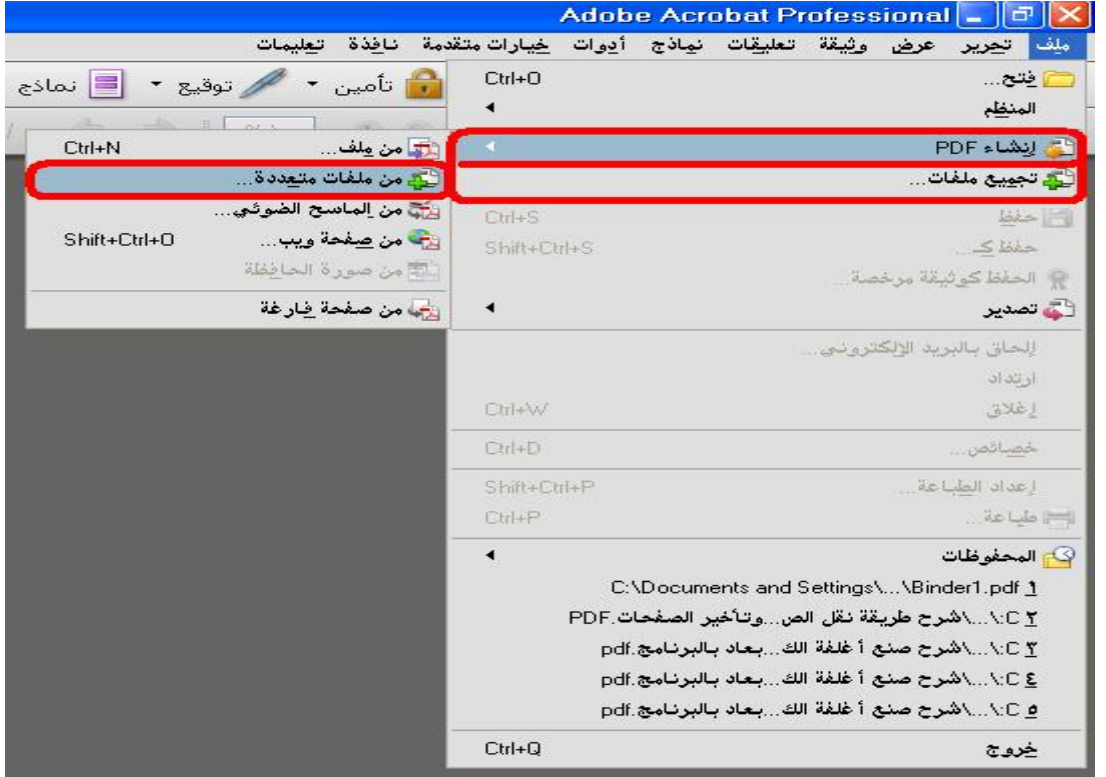

ــ

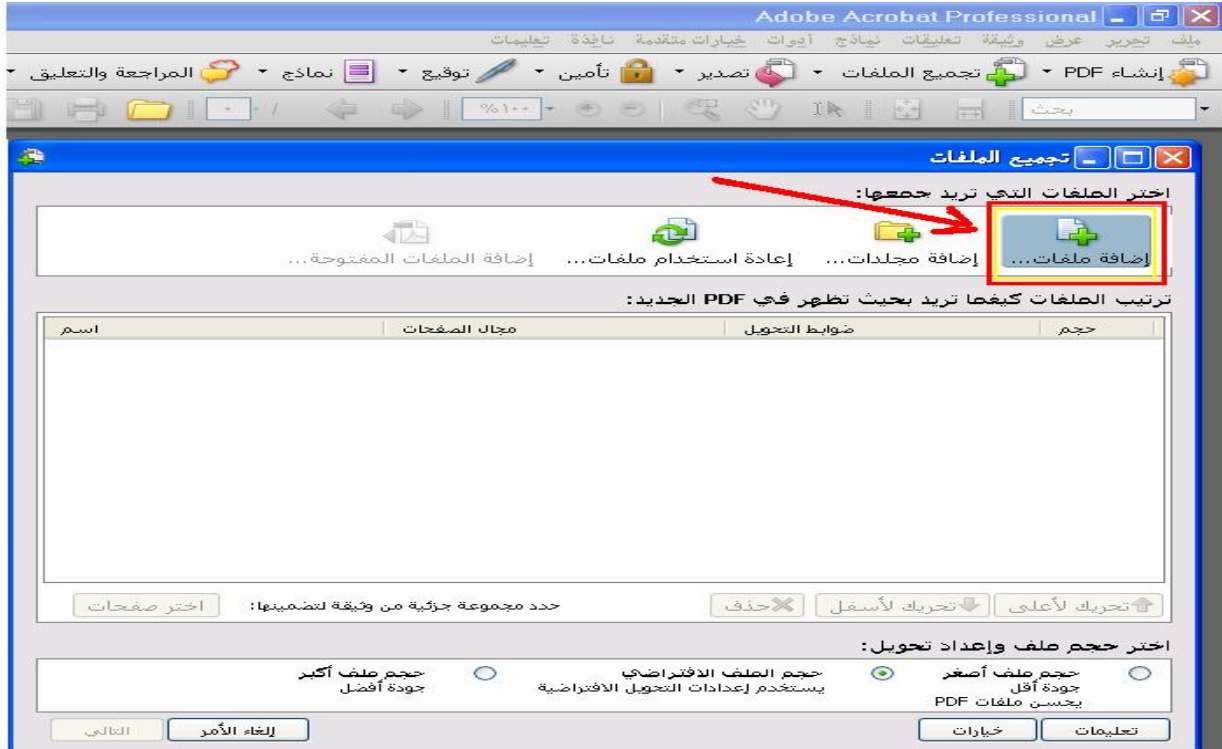

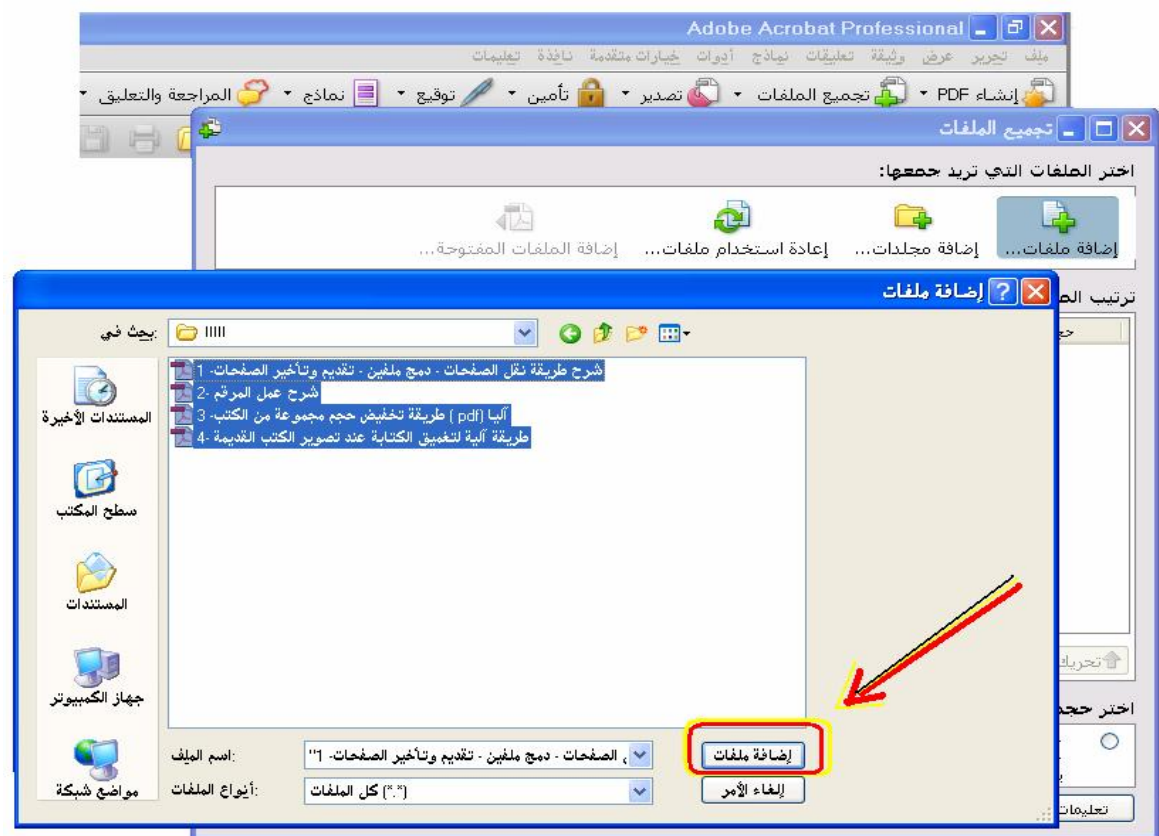

..

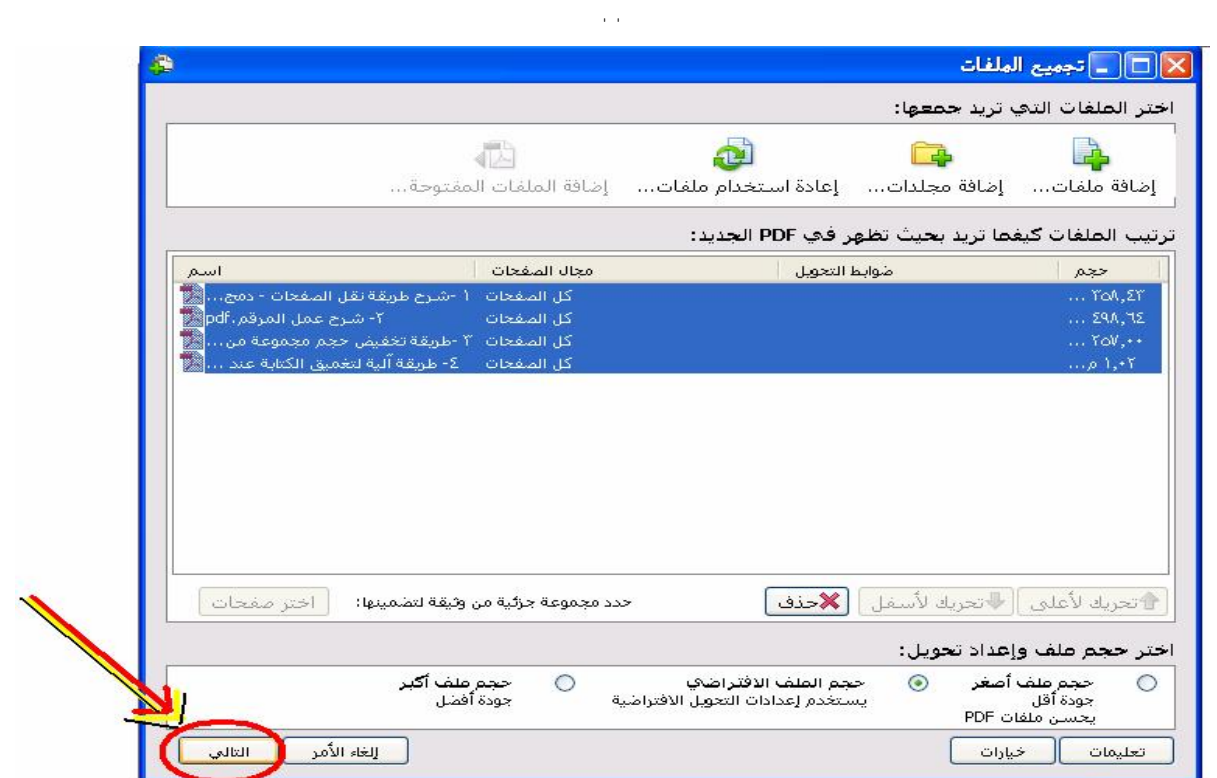

. The signal  $\mathcal{L}_{\mathcal{A}}$  is a set of  $\mathcal{L}_{\mathcal{A}}$ 

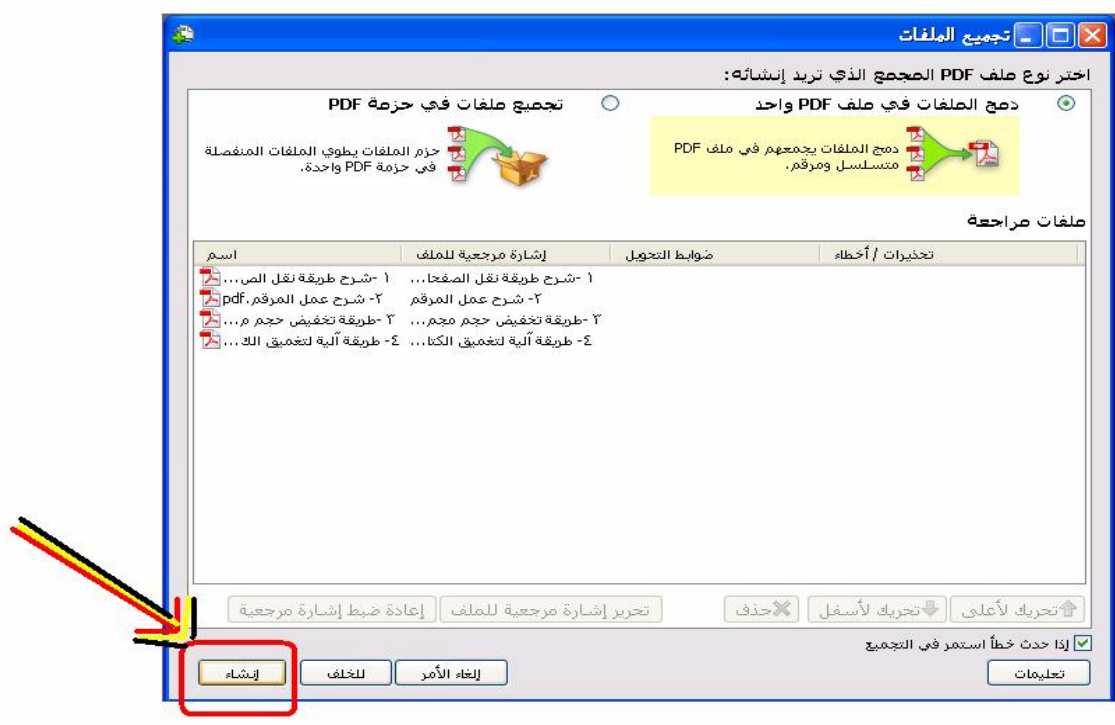

...

压  $\mathbb{E}[\square]$ تجميع الملفات اكتمل تجميع الملفات الملف الحالي: ٤- طريقة آلية لتغميق الكتابة عند<br>تصوير الكتب القديمة،pdf ملف £ من £ (\*\*\*\*\*\*\*\*\*\*\*\*\*\*\*\*\*\*\*\*\*\*\*\*\*\*\*\*\*\*\*\*\*\*\* الحالة: ٤- طريقة آلية لتغميق الكتابة عند تصوير الكتب القديمة.pdf .<br>ماند PDF إلى برح طروف على صفحه او تاثير من عقد 1999 إلى مقد 1999 متر<br>- الواقع التي تترك التي تترك أن حل من الأول التي تترك التي تترك التي تترك التي تترك التي تترك التي تترك التي ت<br>- الحفظ وزير التي تترك التي يترك التي تترك التي تترك ا الحالة<br>ناجح 1 -شرح طريقة *نق*ل الصفحات - دمج....[<mark>2</mark>]<br>ناجح 1 -شرح طريقة نقل الصفحات - دمج....[<mark>2]</mark><br>ناجح 1 - طريقة تخفيض حجم مجموعة من....[<mark>2</mark>]<br>ناجح 1 - طريقة آلية لتغميق الكتابة عند ....[<mark>2</mark>] الحالة H. ä  $\equiv$ .<br>T. isco lakels let أستعادة لونا الرابطة Þi  $\mathbf{r}$  $\begin{array}{|c|c|c|}\hline \text{22} & \text{0.1} & \text{ii.} \end{array}$ إجمالي الصفحات: ΣΣ الحجم الإجمالي الأُصلي: ٢٫١١ ميجا بايت حجم PDF النهائي: ٢,١١ ميجا بايت أخطاء: • حفظا │ الغاء الأمر │ <mark>│ للخلف</mark> \_ تعليمات \_\_<mark>]</mark>

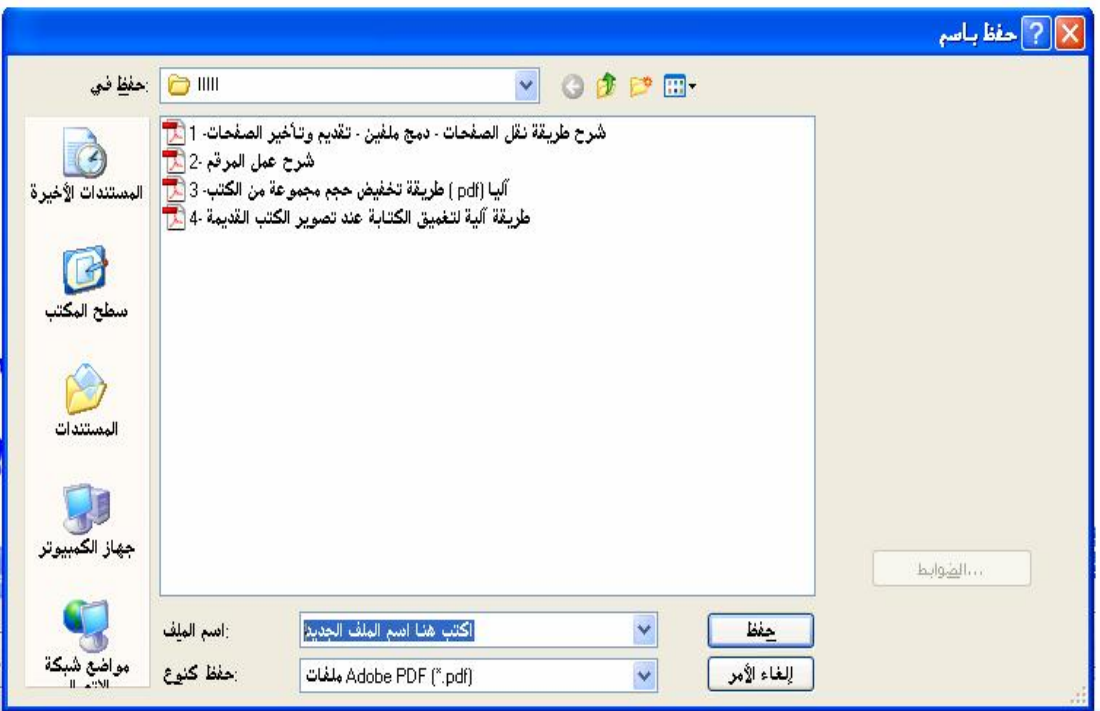

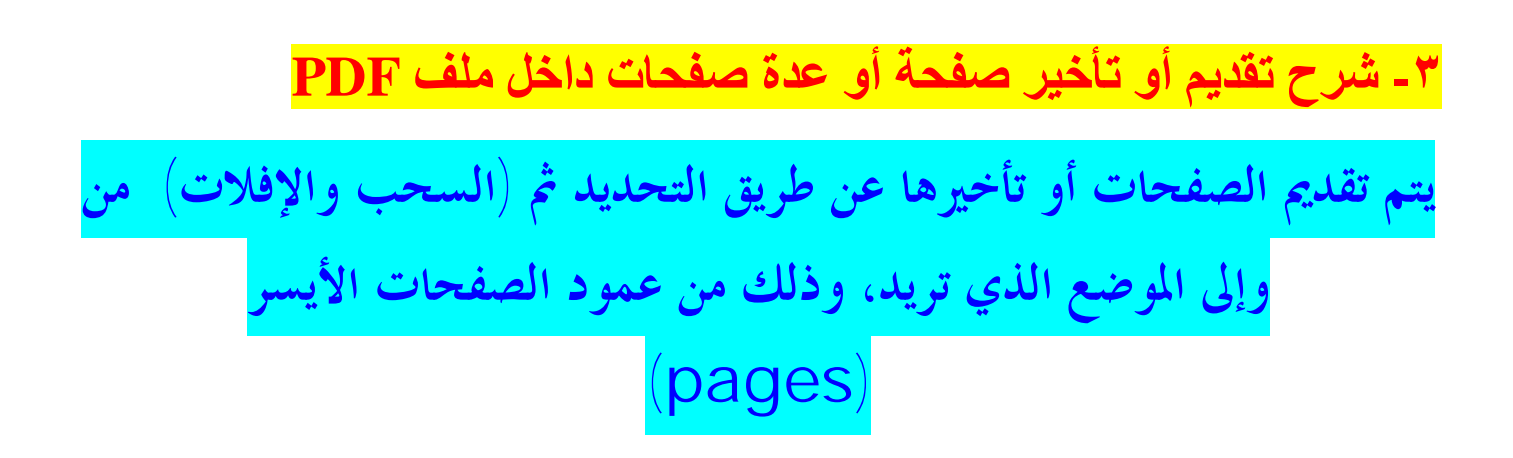

**٤ - شرح طریقة نقل صفحة أو أكثر من ملف PDF إلى ملف PDF جدید** 

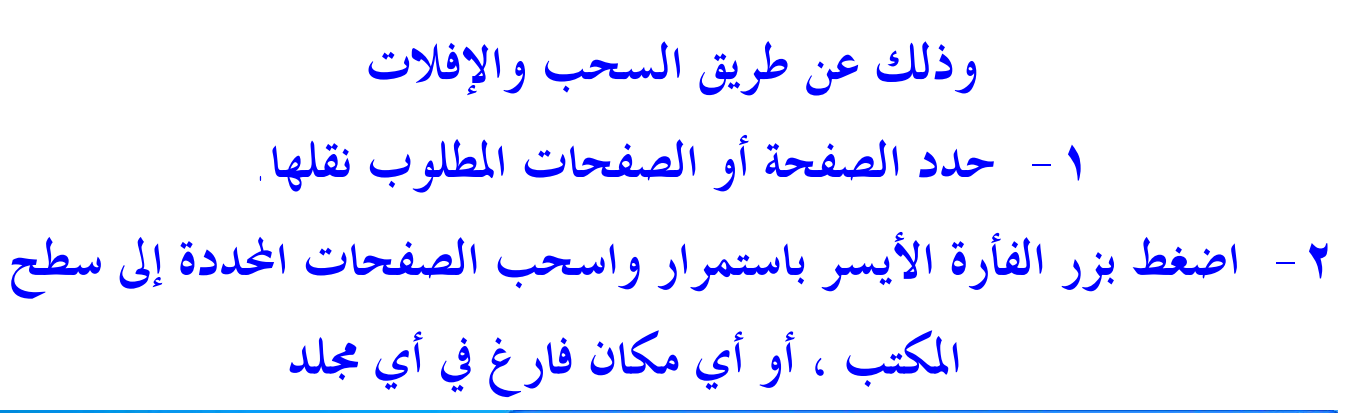

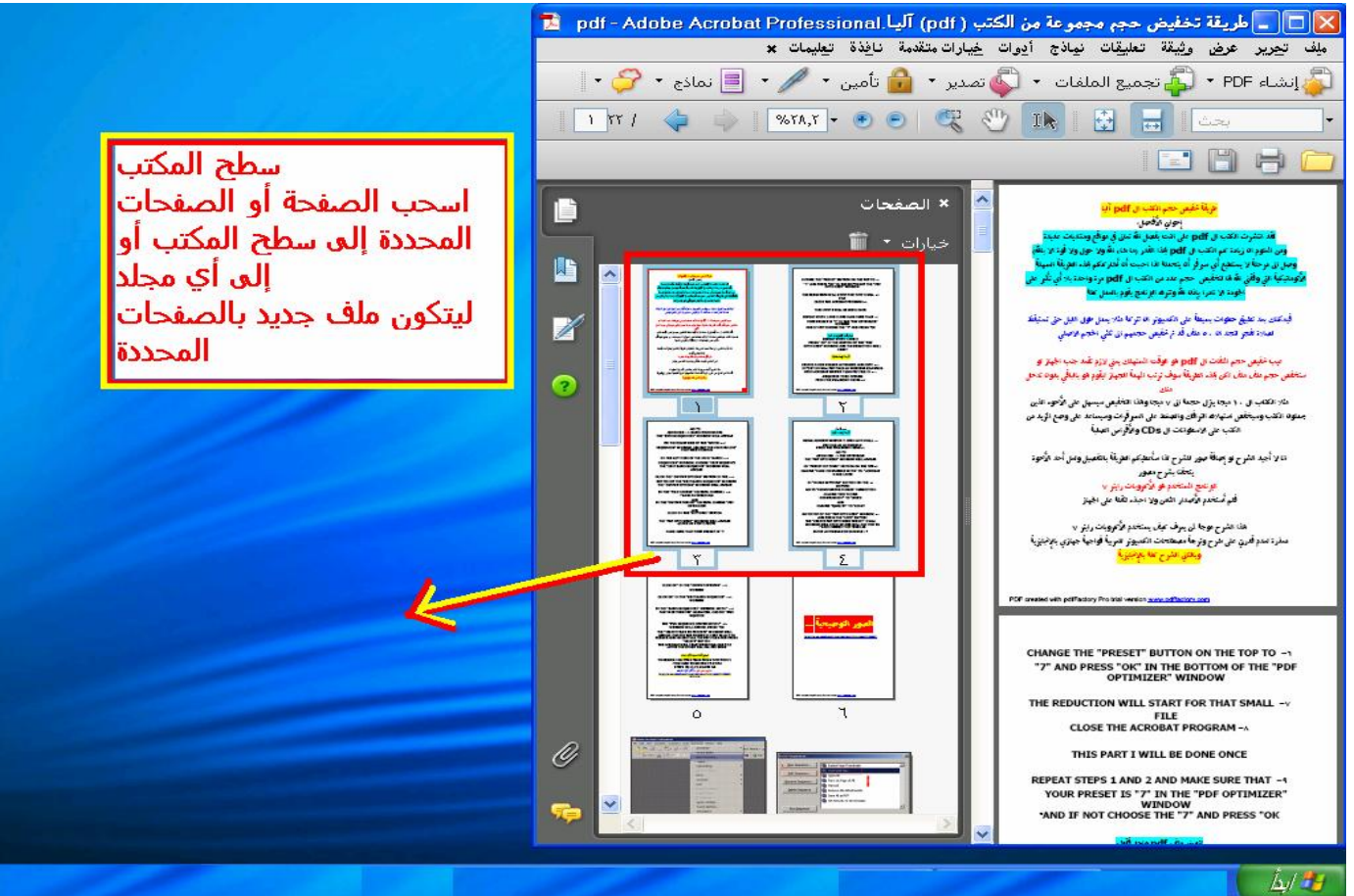

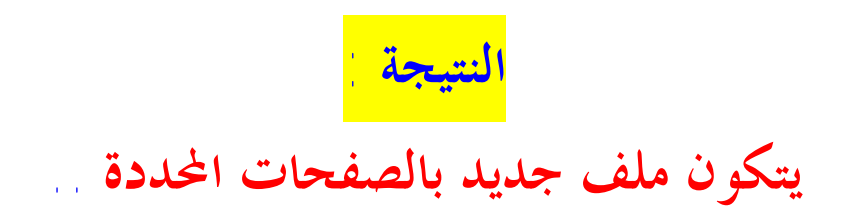

PDF created with pdfFactory Pro trial version [www.pdffactory.com](http://www.pdffactory.com)

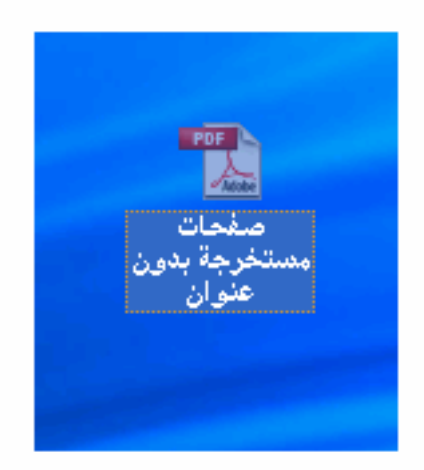

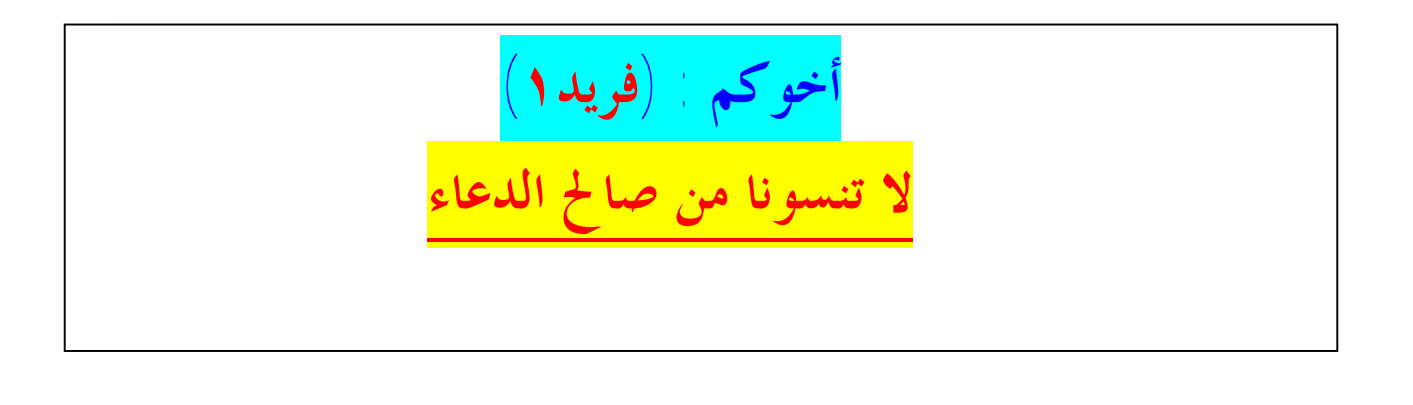

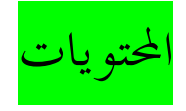

**-**١ **شرح طريقة نقل صفحة أو أكثر من ملف PDF إلى ملف PDF آخر.... ١ -٢ لدمج ملفات متعددة (كبيرة أو صغيرة الحجم)............................. ٢ -٣ شرح تقديم أو تأخير صفحة أو عدة صفحات داخل ملف PDF .......... ٥ ٤ - شرح طريقة نقل صفحة أو أكثر من ملف PDF إلى ملف PDF جديد.. ٦**